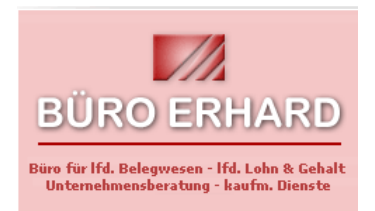

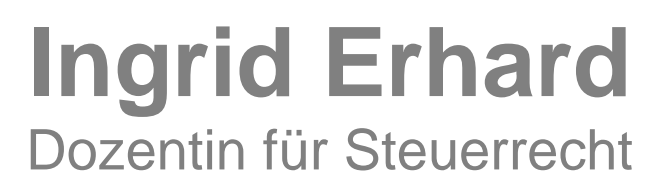

Wirtschaftsberatung **Unternehmensberatung Ifd. Lohn/Gehaltsabrechnungen** Belegwesen

## **Jetzt Lohnsteuer-Freibeträge für das Jahr 2013 beantragen!**

Elektronisches Verfahren kommt 2013 – Freibeträge müssen wieder wie vor der Übergangszeit 2011/2012 jährlich beantragt werden

An alle Mitarbeiterinnen und Mitarbeiter,

die elektronische Lohnsteuerkarte geht zum 1. Januar 2013 an den Start. Ab diesem Zeitpunkt haben alle Arbeitgeber die Möglichkeit, in das elektronische Verfahren einzusteigen und die ELStAM ihrer Arbeitnehmerinnen und Arbeitnehmer anzuwenden. ELStAM - das ist die Abkürzung für "**E**lektronischen **L**ohn**St**euer**A**bzugs**M**erkmale " - und steht z.B. für Freibeträge, Steuerklasse, Kinderfreibeträge.

Mit der Umstellung müssen die bisher in der Übergangszeit 2011/12 automatisch übertragenen Freibeträge für den Lohnsteuerabzug wieder beantragt werden. Bitte beachten Sie, dass Sie vor der Umstellung auf die elektronische Lohnsteuerkarte in unserem Unternehmen **Ihre vorhandenen Freibeträge unbedingt wieder beantragen** müssen. Ansonsten kann es Auswirkungen auf Ihren Nettolohn haben.

Anträge zur Berücksichtigung eines Freibetrages, beispielsweise für Fahrten zwischen Wohnung und regelmäßiger Arbeitsstätte oder von volljährigen Kindern, können Sie ab Oktober 2012 bei Ihrem zuständigen Finanzamt stellen. Pauschbeträge für behinderte Menschen und Hinterbliebene, die bereits über das Jahr 2012 hinaus gewährt wurden, behalten weiterhin ihre Gültigkeit.

Um lange Wartezeiten zu vermeiden, bietet es sich an, den Antrag auf Lohnsteuerermäßigung 2013 aus dem Internet herunter zu laden (Internetseite des Finanzamts) und auf dem Postweg zu übersenden.

Weitere Informationen finden Sie unter [www.elster.de.](http://www.elster.de/)

Mit freundlichen Grüßen

**Hausanschrift Telefon Telefax E-Mail / Homepage Bankverbindung**

Weissenkirchener Str. 47 09498 – 1883 09498 – 2276 info@buero-erhard.de Volksbank Regensburg<br>1890 www.buero-erhard.de BLZ 750 900 00 Kto. 7

BLZ 750 900 00 Kto. 7 800 100